## Queues, Deques and Priority Queues

Chapter 10

THIRD EDITION

**Data Structures** and Abstractions with FRANK M. CARRANO

#### **Contents**

- The ADT Queue
	- A Problem Solved: Simulating a Waiting Line
	- A Problem Solved: Computing the Capital Gain in a Sale of Stock
	- Java Class Library: The Interface **Queue**

#### **Contents**

- The ADT Deque
	- A Problem Solved: Computing the Capital Gain in a Sale of Stock
	- Java Class Library: The Interface **Deque**
	- Java Class Library: The Class **ArrayDeque**
- The ADT Priority Queue
	- **A Problem Solved: Tracking Your Assignments**
	- **Java Class Library: The Class PriorityQueue**

### **Objectives**

- Describe operations of ADT queue
- Use queue to simulate waiting line
- Use queue in program that organizes data in first-in, first-out manner
- Describe operations of ADT deque

## **Objectives**

- Use deque in program that organizes data chronologically and can operate on both oldest and newest entries
- Describe operations of ADT priority queue
- Use priority queue in program that organizes data objects according to priorities

#### **Queue**

- Another name for a waiting line
	- Used within operating systems
	- Simulate real world events
	- First in, first out (FIFO)
- Consider double ended queue (deque)
	- Possible to manipulate both ends of queue
- When multiple queues exist, priority can be established

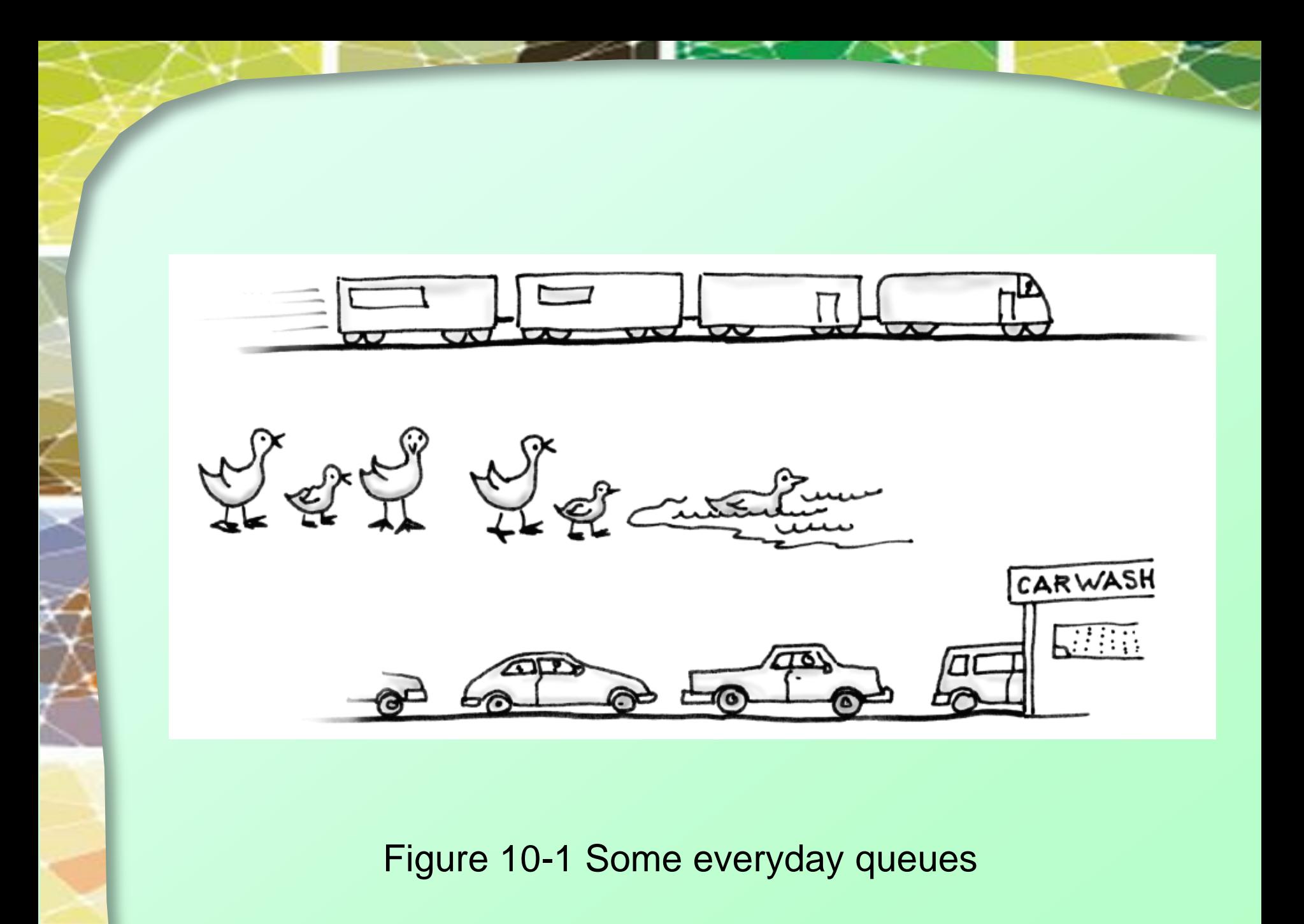

## Abstract Data Type: Queue

- A collection of objects in chronological order and having the same data type
- Operations
	- **-** enqueue(newEntry)
	- dequeue()
	- getFront()
	- $\blacksquare$  is Empty()
	- clear()

Note: Code listing files must be in same folder as PowerPoint files for links to work

• Interface for Queue, [Listing 10-1](Chapter10-code_listings.htm)

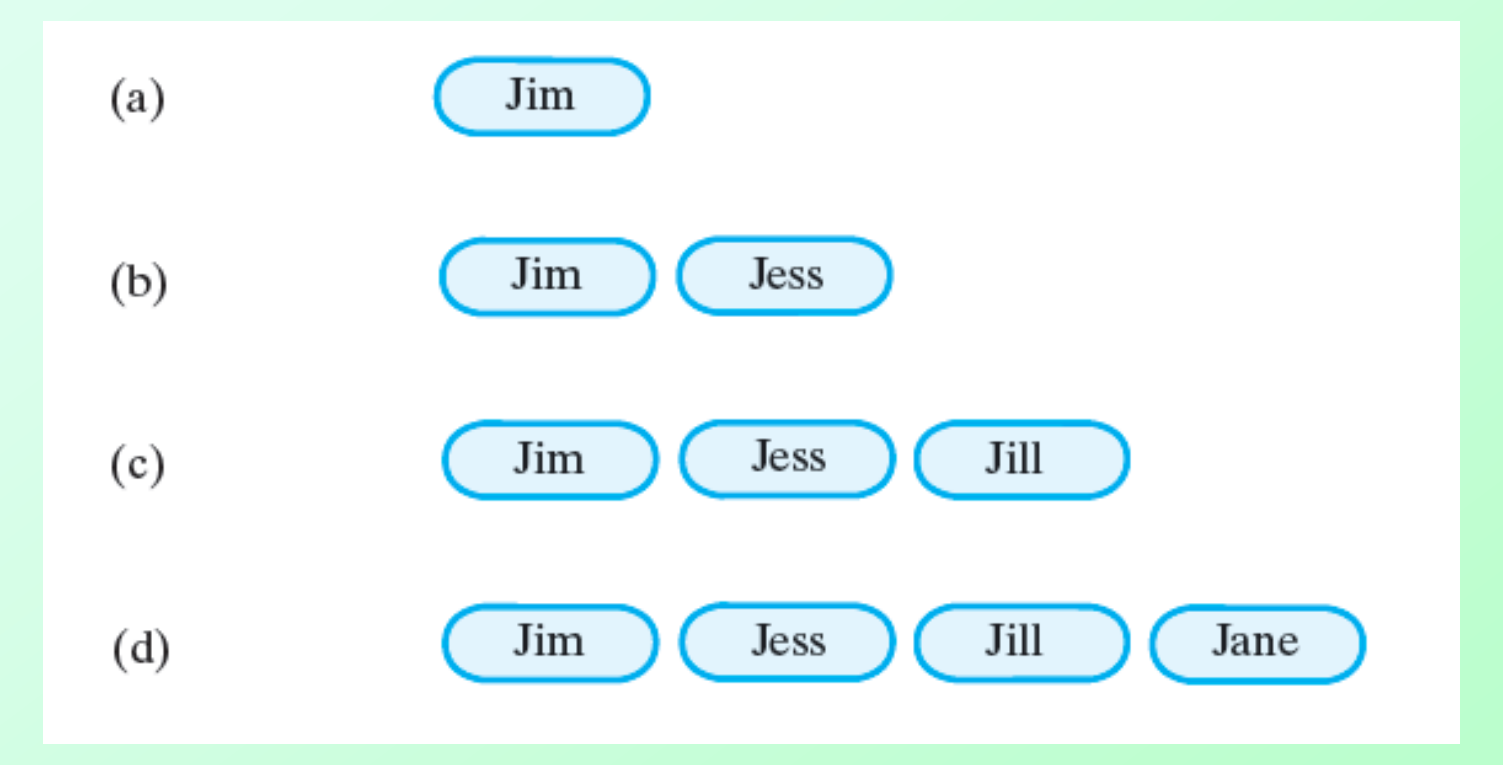

Figure 10-2 A queue of strings after (a) enqueue adds *Jim*; (b) enqueue adds *Jess*; (c) enqueue adds *Jill*; (d) enqueue adds *Jane*;

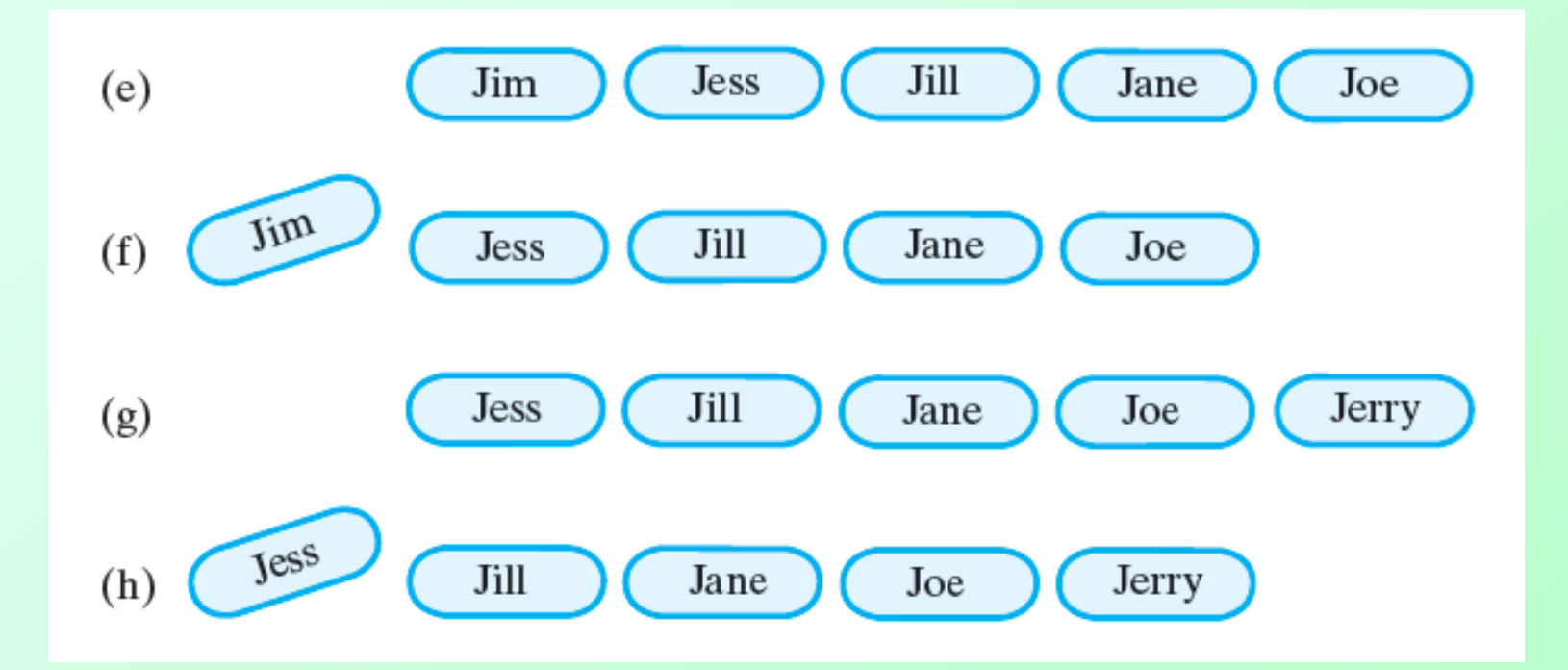

Figure 10-2 A queue of strings after (e) enqueue adds *Joe*; (f) dequeue retrieves and removes *Jim*; (g) enqueue adds *Jerry*; (h) dequeue retrieves and removes *Jess*;

**Question 1** After the following nine statements execute, what string is at the front of the queue and what string is at the back?

QueueInterface<String> myQueue = **new** LinkedQueue<String>(); myQueue.enqueue("Jim"); myQueue.enqueue("Jess"); myQueue.enqueue("Jill"); myQueue.enqueue("Jane"); String name = myQueue.dequeue(); myQueue.enqueue(name); myQueue.enqueue(myQueue.getFront()); name = myQueue.dequeue();

#### **1.** *Jill* is at the front, *Jess* is at the back.

### Simulating a Waiting Line

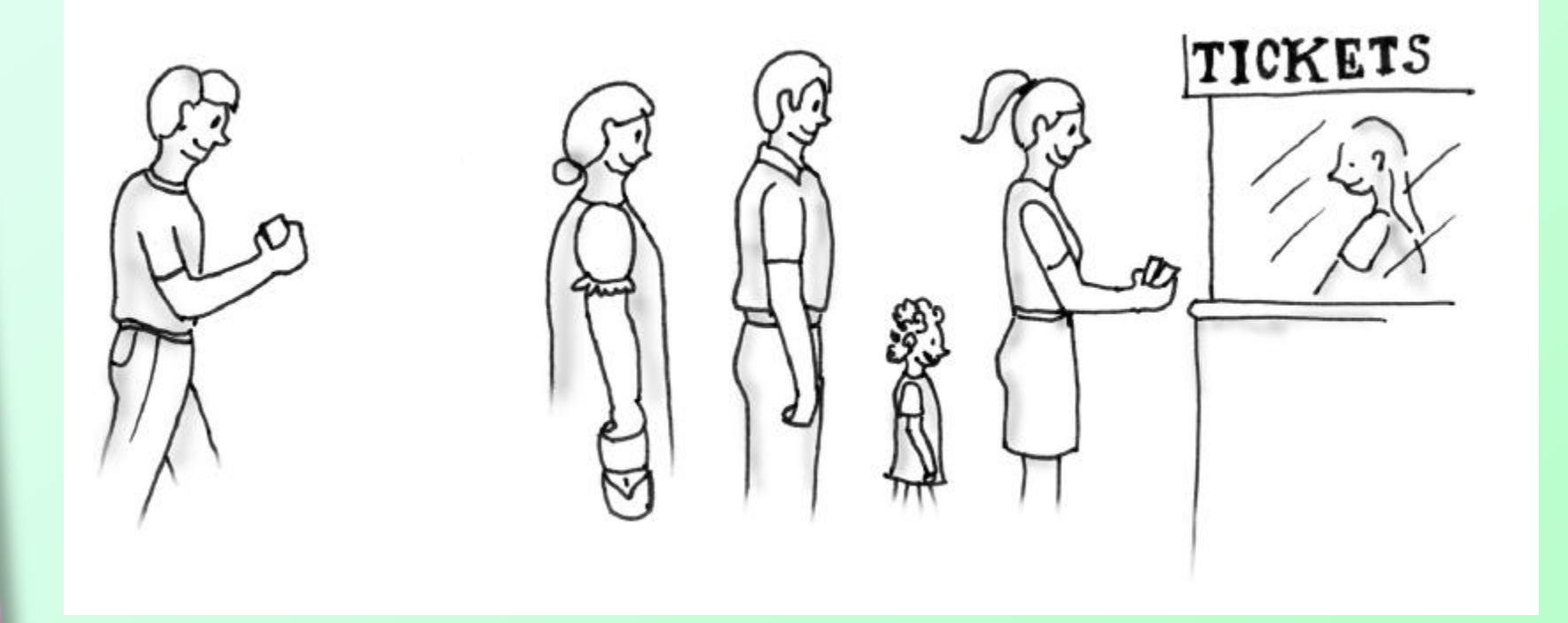

#### Figure 10-3 A line, or queue, of people

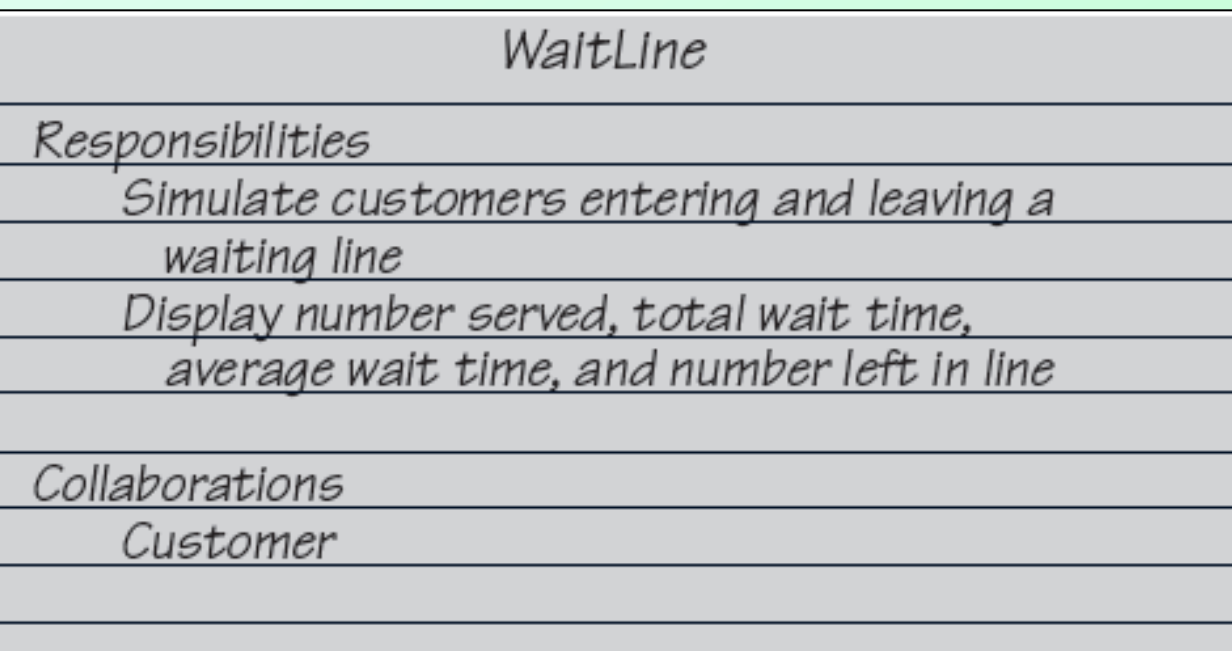

#### Figure 10-4 A CRC card for the class **WaitLine**

#### WaitLine

line—a queue of customers numberOfArrivals—number of customers numberServed-number of customers actually served totalTimeWaited-total time customers have waited

simulate(duration, arrivalProbability, maxTransactionTime)  $displays()$ 

Customer

arrivalTime transactionTime customerNumber

getArrivalTime() getTransactionTime() getCustomerNumber()

Figure 10-5 A diagram of the classes **WaitLine** and **Customer**

### Algorithm for **simulate**

```
Algorithm simulate(duration, arrivalProbability, maxTransactionTime)
transactionTimeLeft = 0for (clock = 0; clock < duration; clock++)if (a new customer arrives)
      numberOfArrivals++
      transaction Time = a random time that does not exceed maxTransaction Time
      nextArrival = a new customer containing clock, transaction Time, and
                    a customer number that is number Of Arrivals
      line.enqueue(nextArrival)
   if (transactionTimeLeft > 0) // if present customer is still being served
      transactionTimeLeft--
   else if (!line.isEmpty())
      nextCustomer = line.dequeue()transactionTimeLeft = nextCustomer.getTransactionTime() - 1
      timeWaited = clock - nextCustomer.getArrivalTime()totalTimeWaited = totalTimeWaited + timeWaitednumberServed++
```
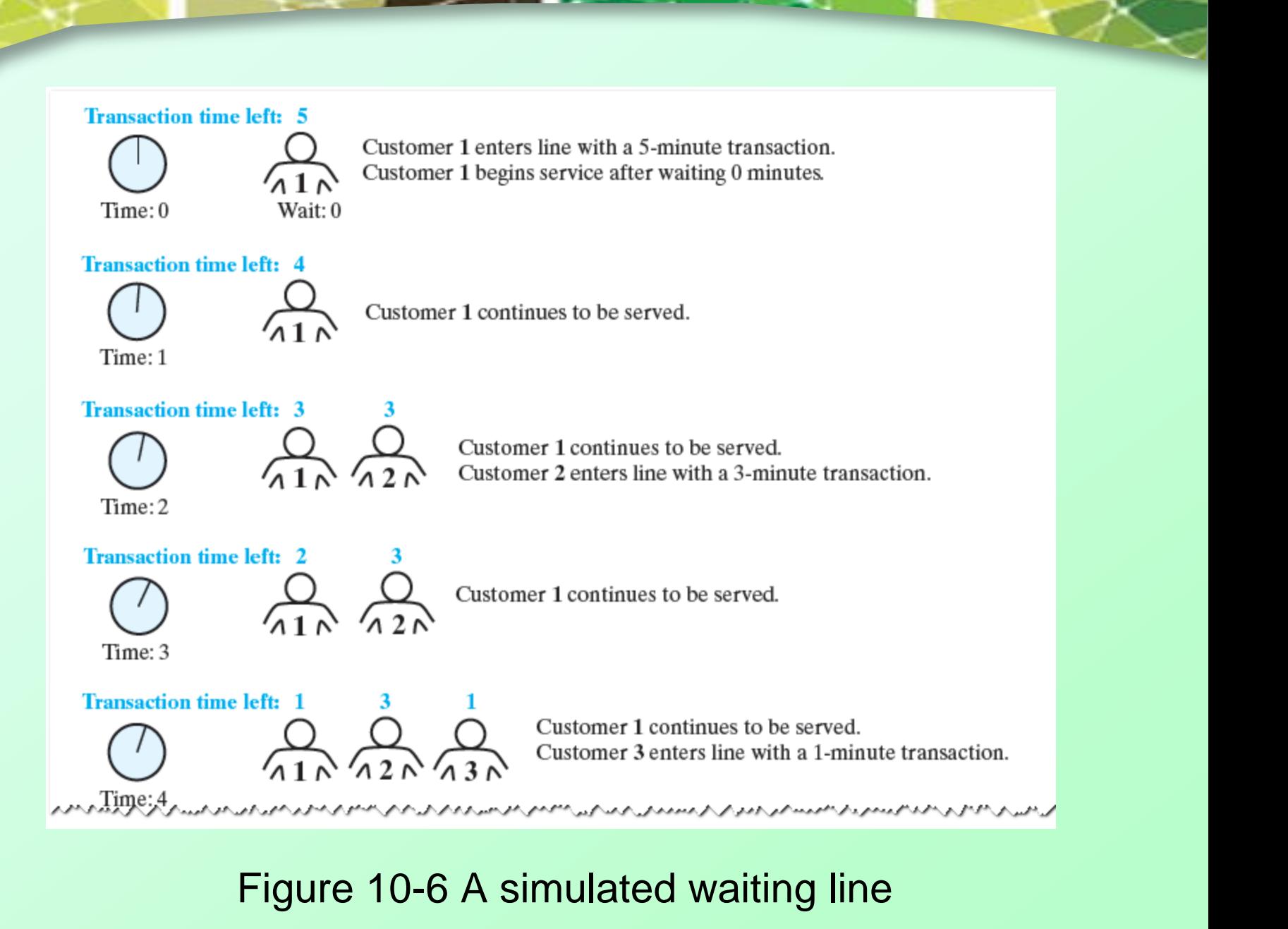

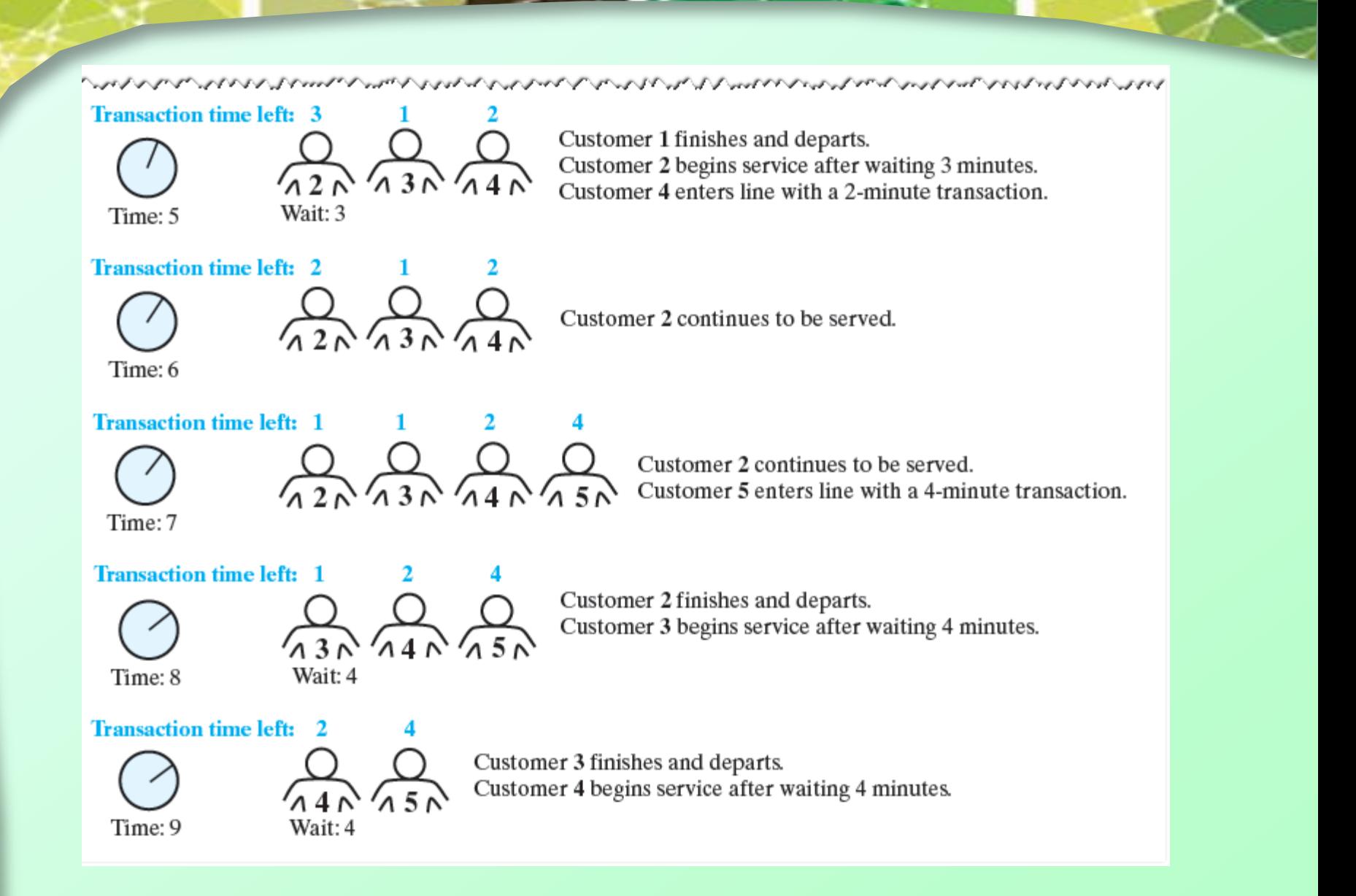

#### Figure 10-6 A simulated waiting line

#### **Question 2** Consider the simulation begun in Figure 10-6.

**a.** At what time does Customer 4 finish and depart? **b.** How long does Customer 5 wait before beginning the transaction?

**2. a.** 11. **b.** 4.

#### Class **WaitLine**

- Implementation of class **WaitLine** [Listing 10-2](Chapter10-code_listings.htm)
- Statements

WaitLine customerLine =  $new$  WaitLine(); customerLine.simulate(20, 0.5, 5); customerLine.displayResults();

- Generate line for 20 minutes
- 50 percent arrival probability
- 5-minute maximum transaction time.
- View sample [output](Chapter10-code_listings.htm)

## Computing Capital Gain for Stock Sale

- Buying *n* shares at \$*d*
	- Then selling gain or lose money
- We seek a way to
	- **Record your investment transactions** chronologically
	- Compute capital gain of any stock sale.
- We design a class, **StockPurchase**

#### StockLedger

<u>Responsibilities</u>

Record the shares of a stock purchased, in

chronological order

Remove the shares of a stock sold, beginning

with the ones held the longest

Compute the capital gain (loss) on shares of a stock sold

Collaborations

Share of stock

#### Figure 10-7 A CRC card for the class **StockLedger**

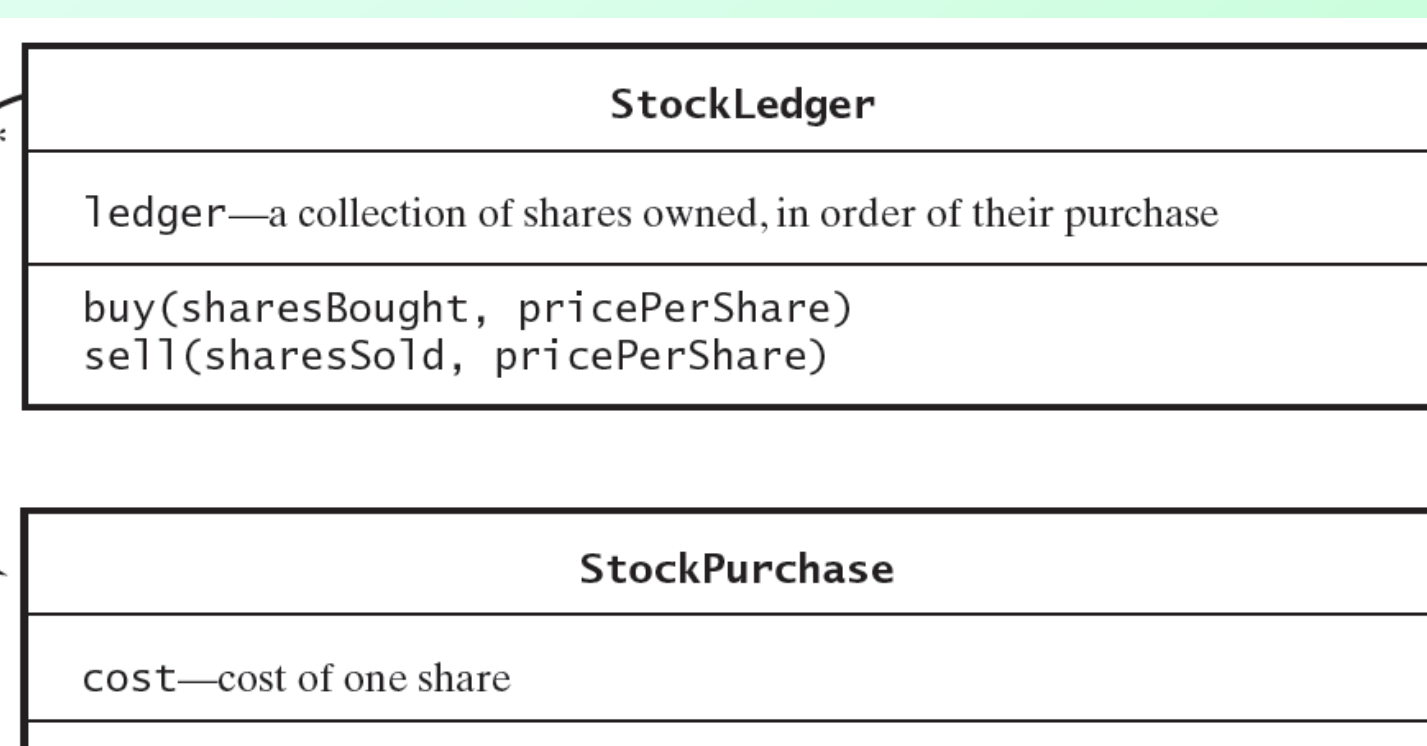

getCostPerShare()

∗

#### Figure 10-8 A diagram of the classes **StockLedger** and **StockPurchase**

## Computing Capital Gain for Stock Sale

• View class implementation [Listing 10-3](Chapter10-code_listings.htm)

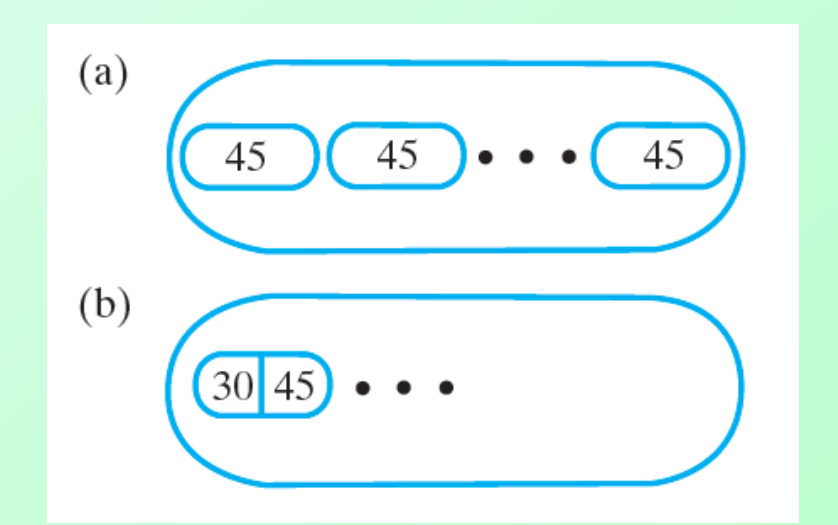

#### Figure 10-9 A queue of (a) individual shares of stock; (b) grouped shares

- Interface **Queue**
	- **public boolean add(T newEntry)**
	- **public boolean offer(T newEntry)**
	- **public T remove()**
	- **public T poll()**
	- **public T element()**
	- **public T peek()**
	- **public boolean isEmpty()**
	- **public void clear()**
	- **public int size()**

## ADT Deque

- Need for an ADT which offers
	- Add, remove, retrieve
	- At both front and back of a queue
- Double ended queue
	- Called a *deque*
	- Pronounced "deck"
- Actually behaves more like a double ended stack

#### ADT Deque

• Note deque interface, [Listing 10-4](Chapter10-code_listings.htm)

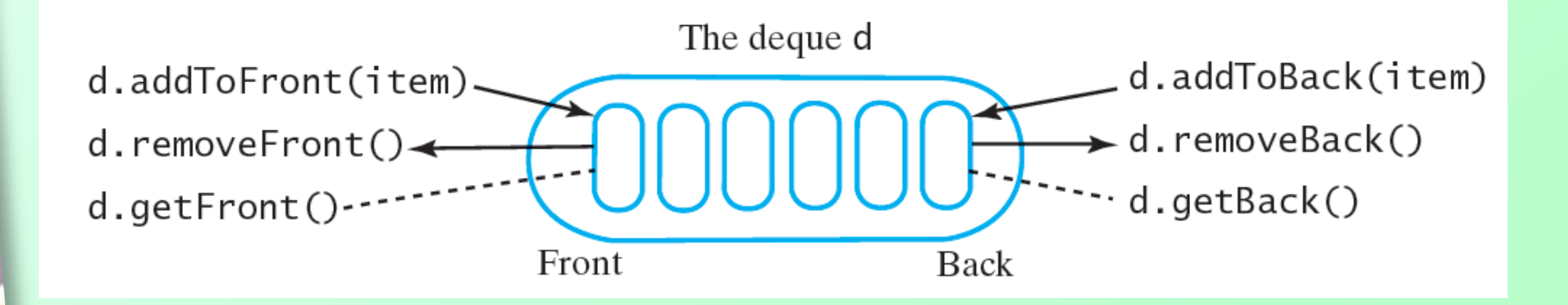

#### Figure 10-10 An instance *d* of a deque

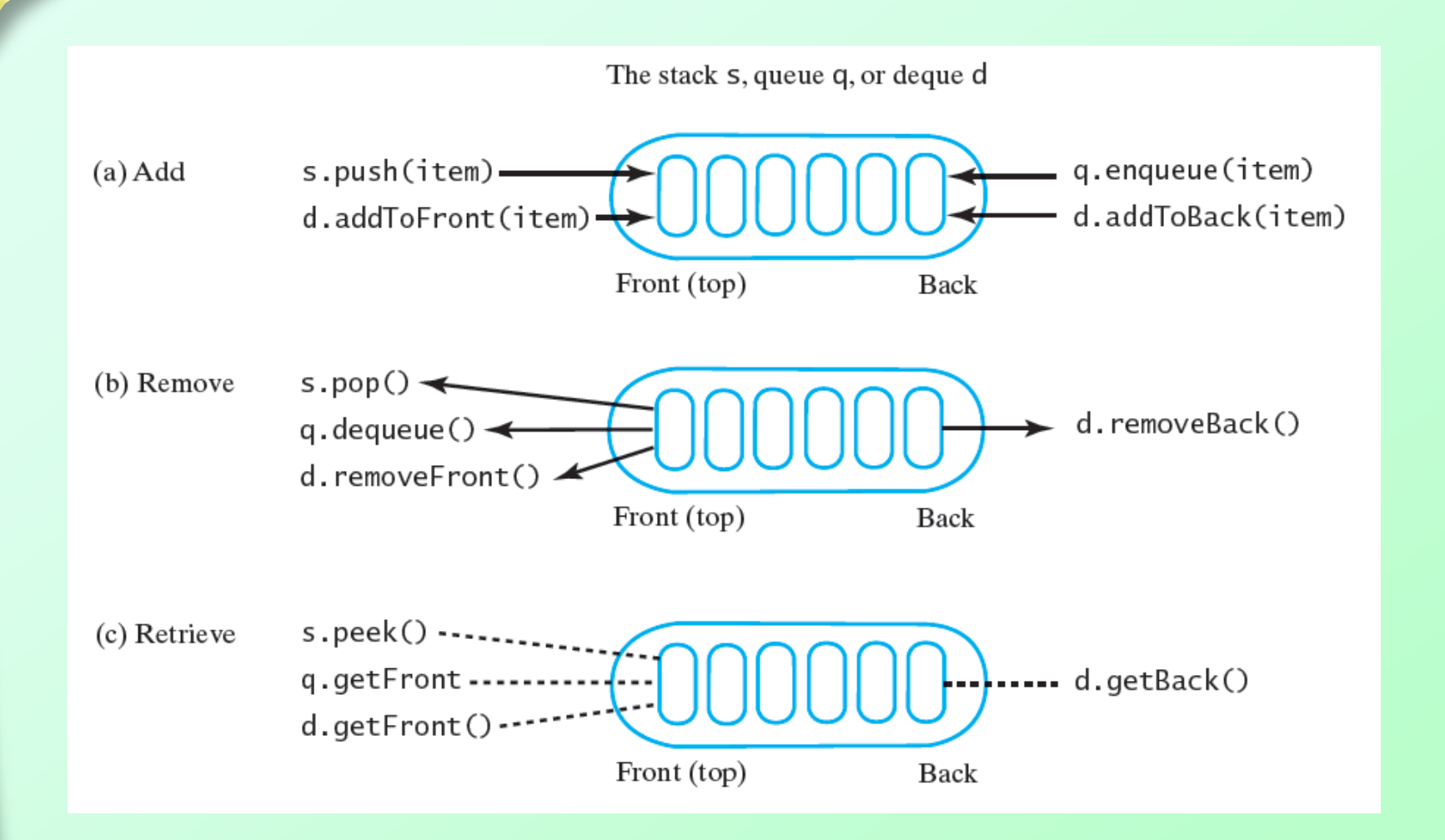

FIGURE 10-11 A comparison of operations for a stack s, a queue q, and a deque d: (a) add; (b) remove; (c) retrieve

**Question 3** After the following nine statements execute, what string is at the front of the deque and what string is at the back?

DequeInterface<String> myDeque = **new** LinkedDeque<String>(); myDeque.addToFront("Jim"); myDeque.addToBack("Jess"); myDeque.addToFront("Jill"); myDeque.addToBack("Jane"); String name = myDeque.getFront(); myDeque.addToBack(name); myDeque.removeFront(); myDeque.addToFront(myDeque.removeBack());

#### **3.** *Jill* is at the front, *Jane* is at the back.

## Computing Capital Gain for Stock Sale

- Revise implementation of class **StockLedger**
	- Data field **ledger** now an instance of deque
	- Note method **buy**

public void buy(int sharesBought, double pricePerShare) ſ StockPurchase purchase = new StockPurchase(sharesBought, pricePerShare); ledger.addToBack(purchase);  $\}$  // end buy

View method **sell,** [Listing 10-A](Chapter10-code_listings.htm)

- Interface **Deque**
	- **public void addFirst(T newEntry)**
	- **public boolean offerFirst(T newEntry)**
	- **public void addLast(T newEntry)**
	- **public boolean offerLast(T newEntry)**
	- **public T removeFirst()**
	- **public T pollFirst()**
	- **public T removeLast()**
	- **public T pollLast()**

- Interface **Deque**
	- **public T getFirst()**
	- **public T peekFirst()**
	- **public T getLast()**
	- **Public T peekLast()**
	- **public boolean isEmpty()**
	- **public void clear()**
	- **public int size()**

- **Deque** extends **Queue**
- Thus inherits
	- **add**, **offer**, **remove**, **poll**, **element**, **peek**
- Adds additional methods
	- **push**, **pop**

- Class **ArrayDeque**
	- Implements **Deque**
- Note has methods appropriate for **deque**, **queue**, and **stack**
	- Could be used for instances of any of these
- Constructors
	- **public ArrayDeque()**
	- **public ArrayDeque(int initialCapacity)**

## ADT Priority Queue

- Contrast bank queue and emergency room queue(s)
- ADT priority queue organizes objects according to their priorities
- Note interface, [Listing 10-5](Chapter10-code_listings.htm)

**Question 4** After the following statements execute, what string is at the front of the priority queue and what string is at the back?

PriorityQueueInterface<String> myPriorityQueue = **new** LinkedPriorityQueue<String>(); myPriorityQueue.add("Jane"); myPriorityQueue.add("Jim"); myPriorityQueue.add("Jill"); String name = myPriorityQueue.remove(); myPriorityQueue.add(name); myPriorityQueue.add("Jess");

#### **4.** *Jane* is at the front, *Jim* is at the back.

# Problem: Tracking Your Assignments

- Consider tasks assigned with due dates
- We use a priority queue to organize in due date order

Assignment

course—the course code task—a description of the assignment date-the due date

getCourseCode() getTask() getDueDate()  $compareTo()$ 

Figure 10-12 A diagram of the class **Assignment**

### Tracking Your Assignments

• Note implementation of class **AssignmentLog,** [Listing 10-6](Chapter10-code_listings.htm)

#### AssignmentLog

log—a priority queue of assignments

addProject(newAssignment) addProject(courseCode, task, dueDate) getNextProject() removeNextProject()

#### Figure 10-13 A diagram of the class **AssignmentLog**

- Class **PriorityQueue** constructors and methods
	- **public PriorityQueue()**
	- **public PriorityQueue(**

**int initialCapacity)**

- **public boolean add(T newEntry)**
- **public boolean offer(T newEntry)**
- **public T remove()**
- **public T poll()**

- Class **PriorityQueue** methods, ctd.
	- **public T element()**
	- **public T peek()**
	- **public boolean isEmpty()**
	- **public void clear()**
	- **public int size()**

#### End

#### Chapter 10